## Omvandling av kurser

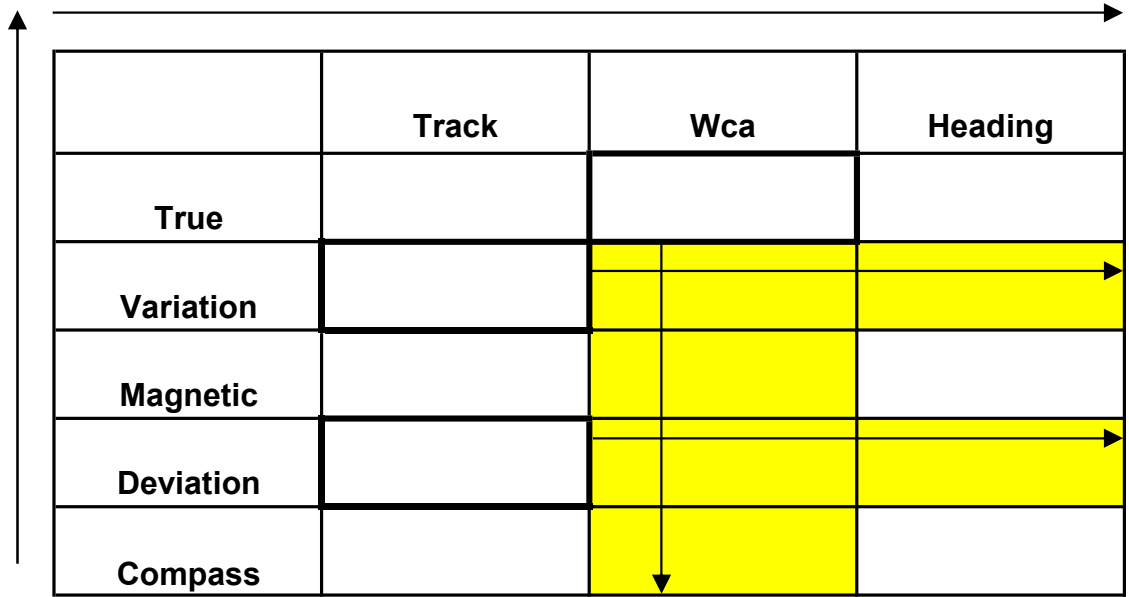

- 1 Wca, RelBear, Dev och Var: North och East skrivs +, South och West skrivs -
- 2 Beräkning från Compass->Magnetic->True: Använd bef tecken. Motsatt riktning: Vänd tecken på Dev och Var
- 3 Beräkning från Track->Heading->QDM: Använd bef tecken. Motsatt riktning: Vänd tecken på Wca och RelBearing